**Cocoa > Data Management**

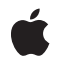

**2009-02-04**

#### á

Apple Inc. © 2009 Apple Inc. All rights reserved.

No part of this publication may be reproduced, stored in a retrieval system, or transmitted, in any form or by any means, mechanical, electronic, photocopying, recording, or otherwise, without prior written permission of Apple Inc., with the following exceptions: Any person is hereby authorized to store documentation on a single computer for personal use only and to print copies of documentation for personal use provided that the documentation contains Apple's copyright notice.

The Apple logo is a trademark of Apple Inc.

Use of the "keyboard" Apple logo (Option-Shift-K) for commercial purposes without the prior written consent of Apple may constitute trademark infringement and unfair competition in violation of federal and state laws.

No licenses, express or implied, are granted with respect to any of the technology described in this document. Apple retains all intellectual property rights associated with the technology described in this document. This document is intended to assist application developers to develop applications only for Apple-labeled computers.

Every effort has been made to ensure that the information in this document is accurate. Apple is not responsible for typographical errors.

Apple Inc. 1 Infinite Loop Cupertino, CA 95014 408-996-1010

Apple, the Apple logo, Cocoa, Mac, and Mac OS are trademarks of Apple Inc., registered in the United States and other countries.

Simultaneously published in the United States and Canada.

**Even though Apple has reviewed this document, APPLE MAKESNOWARRANTYOR REPRESENTATION, EITHER EXPRESS OR IMPLIED, WITH RESPECT TO THIS DOCUMENT, ITS QUALITY, ACCURACY, MERCHANTABILITY,OR FITNESS FOR A PARTICULAR PURPOSE. AS A RESULT, THIS DOCUMENT IS PROVIDED "AS IS," AND YOU, THE READER, ARE ASSUMING THE ENTIRE RISK AS TO ITS QUALITY AND ACCURACY.**

**IN NO EVENT WILL APPLE BE LIABLE FOR DIRECT, INDIRECT, SPECIAL, INCIDENTAL, OR CONSEQUENTIALDAMAGES RESULTINGFROM ANY** **DEFECT OR INACCURACY IN THIS DOCUMENT, even if advised of the possibility of such damages.**

**THE WARRANTY AND REMEDIES SET FORTH ABOVE ARE EXCLUSIVE AND IN LIEU OF ALL OTHERS, ORAL OR WRITTEN, EXPRESS OR IMPLIED. No Apple dealer, agent, or employee is authorized to make any modification, extension, or addition to this warranty.**

**Some states do not allow the exclusion orlimitation of implied warranties or liability for incidental or consequential damages, so the above limitation or** exclusion may not apply to you. This warranty gives<br>you specific legal rights, and you may also have<br>other rights which vary from state to state.

## **Contents**

### **[NSCalendar](#page-4-0) Class Reference 5**

[Overview](#page-4-1) 5 [Tasks](#page-5-0) 6 System Locale [Information](#page-5-1) 6 [Initializing](#page-5-2) a Calendar 6 Getting [Information](#page-5-3) About a Calendar 6 Calendrical [Calculations](#page-6-0) 7 Class [Methods](#page-6-1) 7 [autoupdatingCurrentCalendar](#page-6-2) 7 [currentCalendar](#page-7-0) 8 Instance [Methods](#page-7-1) 8 [calendarIdentifier](#page-7-2) 8 [components:fromDate:](#page-8-0) 9 [components:fromDate:toDate:options:](#page-9-0) 10 [dateByAddingComponents:toDate:options:](#page-10-0) 11 [dateFromComponents:](#page-11-0) 12 [firstWeekday](#page-12-0) 13 [initWithCalendarIdentifier:](#page-12-1) 13 [locale](#page-12-2) 13 [maximumRangeOfUnit:](#page-13-0) 14 [minimumDaysInFirstWeek](#page-13-1) 14 [minimumRangeOfUnit:](#page-14-0) 15 [ordinalityOfUnit:inUnit:forDate:](#page-14-1) 15 [rangeOfUnit:inUnit:forDate:](#page-15-0) 16 [rangeOfUnit:startDate:interval:forDate:](#page-15-1) 16 [setFirstWeekday:](#page-16-0) 17 [setLocale:](#page-16-1) 17 [setMinimumDaysInFirstWeek:](#page-17-0) 18 [setTimeZone:](#page-17-1) 18 [timeZone](#page-18-0) 19 [Constants](#page-18-1) 19 [NSCalendarUnit](#page-18-2) 19 [Calendar](#page-18-3) Units 19 [NSDateComponents](#page-20-0) wrapping behavior 21

#### **[Document](#page-22-0) Revision History 23**

**[Index](#page-24-0) 25**

**CONTENTS**

<span id="page-4-0"></span>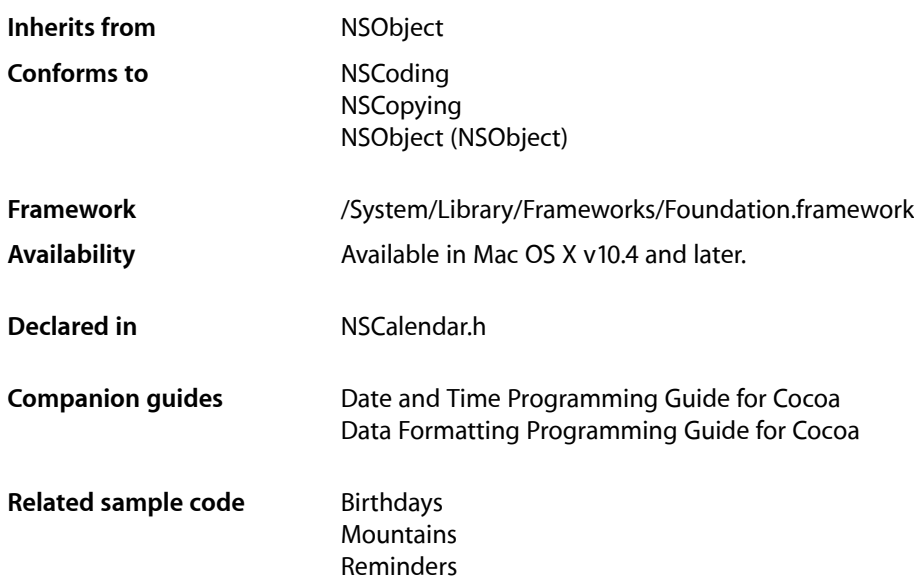

## <span id="page-4-1"></span>**Overview**

Calendars encapsulate information about systems of reckoning time in which the beginning, length, and divisions of a year are defined. They provide information about the calendar and support for calendrical computations such as determining the range of a given calendrical unit and adding units to a given absolute time.

In a calendar, day, week, weekday, month, and year numbers are generally 1-based, but there may be calendar-specific exceptions. Ordinal numbers, where they occur, are 1-based. Some calendars represented by this API may have to map their basic unit concepts into year/month/week/day/… nomenclature. For example, a calendar composed of 4 quarters in a year instead of 12 months uses the month unit to represent quarters. The particular values of the unit are defined by each calendar, and are not necessarily consistent with values for that unit in another calendar.

To do calendar arithmetic, you use NSDate objects in conjunction with a calendar. For example, to convert between a decomposed date in one calendar and another calendar, you must first convert the decomposed elements into a date using the first calendar, then decompose it using the second. NSDate provides the absolute scale and epoch (reference point) for dates and times, which can then be rendered into a particular calendar, for calendrical computations or user display.

Two NSCalendar methods that return a date object, [dateFromComponents:](#page-11-0) (page 12), dateByAddingComponents: toDate: options: (page 11), take as a parameter an NSDateComponents object that describes the calendrical components required for the computation. You can provide as many components as you need (or choose to). When there is incomplete information to compute an absolute time, default values similar to 0 and 1 are usually chosen by a calendar, but this is a calendar-specific choice. If you provide inconsistent information, calendar-specific disambiguation is performed (which may involve ignoring one or more of the parameters). Related methods ([components:fromDate:](#page-8-0) (page 9) and [components:fromDate:toDate:options:](#page-9-0) (page 10)) take a bit mask parameter that specifies which components to calculate when returning an NSDateComponents object. The bit mask is composed of NSCalendarUnit constants (see ["Constants"](#page-18-1) (page 19)).

NSCalendar is "toll-free bridged" with its Core Foundation counterpart, CFCalendar. This means that the Core Foundation type is interchangeable in function or method calls with the bridged Foundation object. Therefore, in a method where you see an NSCalendar \* parameter, you can pass in a CFCalendarRef, and in a function where you see a CFCalendarRef parameter, you can pass in an NSCalendar instance. See Interchangeable Data Types for more information on toll-free bridging.

## <span id="page-5-0"></span>Tasks

## <span id="page-5-1"></span>**System Locale Information**

- [+ currentCalendar](#page-7-0) (page 8) Returns the logical calendar for the current user.
- <span id="page-5-2"></span>[+ autoupdatingCurrentCalendar](#page-6-2) (page 7) Returns the current logical calendar for the current user.

## **Initializing a Calendar**

- [initWithCalendarIdentifier:](#page-12-1) (page 13) Initializes a newly-allocated NSCalendar object for the calendar specified by a given identifier.
- [setFirstWeekday:](#page-16-0) (page 17) Sets the index of the first weekday for the receiver.
- [setLocale:](#page-16-1) (page 17) Sets the locale for the receiver.
- [setMinimumDaysInFirstWeek:](#page-17-0) (page 18) Sets the minimum number of days in the first week of the receiver.
- <span id="page-5-3"></span>[– setTimeZone:](#page-17-1) (page 18) Sets the time zone for the receiver.

## **Getting Information About a Calendar**

- [calendarIdentifier](#page-7-2) (page 8) Returns the identifier for the receiver.
- [firstWeekday](#page-12-0) (page 13) Returns the index of the first weekday of the receiver.
- [locale](#page-12-2) (page 13) Returns the locale for the receiver.

[– maximumRangeOfUnit:](#page-13-0) (page 14)

The maximum range limits of the values that a given unit can take on in the receive

[– minimumDaysInFirstWeek](#page-13-1) (page 14)

Returns the minimum number of days in the first week of the receiver.

[– minimumRangeOfUnit:](#page-14-0) (page 15)

Returns the minimum range limits of the values that a given unit can take on in the receiver.

[– ordinalityOfUnit:inUnit:forDate:](#page-14-1) (page 15)

Returns, for a given absolute time, the ordinal number of a smaller calendar unit (such as a day) within a specified larger calendar unit (such as a week).

[– rangeOfUnit:inUnit:forDate:](#page-15-0) (page 16)

Returns the range of absolute time values that a smaller calendar unit (such as a day) can take on in a larger calendar unit (such as a month) that includes a specified absolute time.

[– rangeOfUnit:startDate:interval:forDate:](#page-15-1) (page 16)

Returns by reference the starting time and duration of a given calendar unit that contains a given date.

<span id="page-6-0"></span>[– timeZone](#page-18-0) (page 19)

Returns the time zone for the receiver.

## **Calendrical Calculations**

- [components:fromDate:](#page-8-0) (page 9) Returns a NSDateComponents object containing a given date decomposed into specified components.
- [components:fromDate:toDate:options:](#page-9-0) (page 10)

Returns, as an NSDateComponents object using specified components, the difference between two supplied dates.

[– dateByAddingComponents:toDate:options:](#page-10-0) (page 11)

Returns a new NSDate object representing the absolute time calculated by adding given components to a given date.

[– dateFromComponents:](#page-11-0) (page 12)

Returns a new NSDate object representing the absolute time calculated from given components.

## <span id="page-6-2"></span><span id="page-6-1"></span>Class Methods

#### **autoupdatingCurrentCalendar**

Returns the current logical calendar for the current user.

+ (id)**autoupdatingCurrentCalendar**

#### **Return Value**

The current logical calendar for the current user.

#### **Discussion**

Settings you get from this calendar do change as the user's settings change (contrast with [currentCalendar](#page-7-0) (page 8)).

Note that if you cache values based on the calendar or related information those caches will of course not be automatically updated by the updating of the calendar object.

#### **Availability**

Available in Mac OS X v10.5 and later.

#### **See Also**

- [+ currentCalendar](#page-7-0) (page 8)
- [initWithCalendarIdentifier:](#page-12-1) (page 13)
- [calendarIdentifier](#page-7-2) (page 8)

<span id="page-7-0"></span>**Declared In** NSCalendar.h

## **currentCalendar**

Returns the logical calendar for the current user.

```
+ (id)currentCalendar
```
#### **Return Value**

The logical calendar for the current user.

#### **Discussion**

The returned calendar is formed from the settings for the current user's chosen system locale overlaid with any custom settings the user has specified in System Preferences. Settings you get from this calendar do not change as System Preferences are changed, so that your operations are consistent (contrast with [autoupdatingCurrentCalendar](#page-6-2) (page 7)).

#### **Availability**

Available in Mac OS X v10.4 and later.

#### **See Also**

- [+ autoupdatingCurrentCalendar](#page-6-2) (page 7)
- [initWithCalendarIdentifier:](#page-12-1) (page 13)
- [calendarIdentifier](#page-7-2) (page 8)

#### <span id="page-7-1"></span>**Declared In**

<span id="page-7-2"></span>NSCalendar.h

## Instance Methods

## **calendarIdentifier**

Returns the identifier for the receiver.

- (NSString \*)**calendarIdentifier**

#### **Return Value**

The identifier for the receiver. For valid identifiers, see NSLocale.

**Availability** Available in Mac OS X v10.4 and later.

**See Also** [+ autoupdatingCurrentCalendar](#page-6-2) (page 7) [– initWithCalendarIdentifier:](#page-12-1) (page 13)

**Related Sample Code Mountains** 

**Declared In**

<span id="page-8-0"></span>NSCalendar.h

## **components:fromDate:**

Returns a NSDateComponents object containing a given date decomposed into specified components.

- (NSDateComponents \*)**components:**(NSUInteger)*unitFlags* **fromDate:**(NSDate \*)*date*

#### **Parameters**

*unitFlags*

The components into which to decompose *date*—a bitwise OR of NSCalendarUnit constants.

*date*

The date for which to perform the calculation.

#### **Return Value**

An NSDateComponents object containing *date* decomposed into the componentsspecified by *unitFlags*. Returns nil if *date* falls outside of the defined range of the receiver or if the computation cannot be performed

#### **Discussion**

The Weekday ordinality, when requested, refers to the next larger (than Week) of the requested units. Some computations can take a relatively long time.

The following example shows how to use this method to determine the current year, month, and day, using an existing calendar (gregorian):

```
unsigned unitFlags = NSYearCalendarUnit | NSMonthCalendarUnit | 
NSDayCalendarUnit;
NSDate *date = [NSDate data];NSDateComponents *comps = [gregorian components:unitFlags fromDate:date];
```
#### **Availability**

Available in Mac OS X v10.4 and later.

#### **See Also**

- [dateFromComponents:](#page-11-0) (page 12)
- [components:fromDate:toDate:options:](#page-9-0) (page 10)
- [dateByAddingComponents:toDate:options:](#page-10-0) (page 11)

#### **Related Sample Code**

Birthdays

**Declared In**

NSCalendar.h

### <span id="page-9-0"></span>**components:fromDate:toDate:options:**

Returns, as an NSDateComponents object using specified components, the difference between two supplied dates.

- (NSDateComponents \*)**components:**(NSUInteger)*unitFlags* **fromDate:**(NSDate \*)*startingDate* **toDate:**(NSDate \*)*resultDate* **options:**(NSUInteger)*opts*

#### **Parameters**

*unitFlags*

Specifies the components for the returned NSDateComponents object—a bitwise OR of NSCalendarUnit constants.

*startingDate*

The start date for the calculation.

*resultDate*

The end date for the calculation.

*opts*

Options for the calculation.

If you specify a "wrap" option (NSWrapCalendarComponents), the specified components are incremented and wrap around to zero/one on overflow, but do not cause higher units to be incremented. When the wrap option is false, overflow in a unit carries into the higher units, as in typical addition.

#### **Return Value**

An NSDateComponents object whose components are specified by *unitFlags* and calculated from the difference between the *resultDate* and *startDate* using the options specified by *opts*. Returns nil if either date falls outside the defined range of the receiver or if the computation cannot be performed.

#### **Discussion**

The result is lossy if there is not a small enough unit requested to hold the full precision of the difference. Some operations can be ambiguous, and the behavior of the computation is calendar-specific, but generally larger components will be computed before smaller components; for example, in the Gregorian calendar a result might be 1 month and 5 days instead of, for example, 0 months and 35 days. The resulting component values may be negative if *resultDate* is before *startDate*.

The following example shows how to get the approximate number of months and days between two dates using an existing calendar (gregorian):

```
NSDate *startDate = ...;
NSDate *endDate = ...;
unsigned int unitFlags = NSMonthCalendarUnit | NSDayCalendarUnit;
NSDateComponents *comps = [gregorian components:unitFlags fromDate:startDate 
toDate:endDate options:0];
int months = [comps month];
int days = [comps day];
```
Note that some computations can take a relatively long time.

#### **Availability**

Available in Mac OS X v10.4 and later.

#### **See Also**

- [dateByAddingComponents:toDate:options:](#page-10-0) (page 11)
- [dateFromComponents:](#page-11-0) (page 12)

#### **Declared In**

NSCalendar.h

### <span id="page-10-0"></span>**dateByAddingComponents:toDate:options:**

Returns a new NSDate object representing the absolute time calculated by adding given components to a given date.

- (NSDate \*)**dateByAddingComponents:**(NSDateComponents \*)*comps* **toDate:**(NSDate \*)*date* **options:**(NSUInteger)*opts*

#### **Parameters**

*comps*

The components to add to *date*.

*date*

The date to which *comps* are added.

*opts*

Options for the calculation. See ["NSDateComponents wrapping behavior"](#page-20-0) (page 21) for possible values. Pass 0 to specify no options.

If you specify no options (you pass 0), overflow in a unit carries into the higher units (as in typical addition).

#### **Return Value**

A new NSDate object representing the absolute time calculated by adding to *date* the calendrical components specified by *comps* using the options specified by *opts*. Returns nil if *date* falls outside the defined range of the receiver or if the computation cannot be performed.

#### **Discussion**

Some operations can be ambiguous, and the behavior of the computation is calendar-specific, but generally components are added in the order specified.

The following example shows how to add 2 months and 3 daysto the current date and time using an existing calendar (gregorian):

```
NSDate * currentDate = [NSDate date];NSDateComponents *comps = [[NSDateComponents alloc] init];
[comps setMonth:2];
[comps setDay:3];
NSDate *date = [gregorian dateByAddingComponents:comps toDate:currentDate 
options:0];
[comps release];
```
Note that some computations can take a relatively long time.

#### **Availability**

Available in Mac OS X v10.4 and later.

#### **See Also**

[– dateFromComponents:](#page-11-0) (page 12)

[– components:fromDate:toDate:options:](#page-9-0) (page 10)

**Declared In**

NSCalendar.h

## <span id="page-11-0"></span>**dateFromComponents:**

Returns a new NSDate object representing the absolute time calculated from given components.

- (NSDate \*)**dateFromComponents:**(NSDateComponents \*)*comps*

#### **Parameters**

*comps*

The components from which to calculate the returned date.

#### **Return Value**

A new NSDate object representing the absolute time calculated from *comps*. Returns nil if the receiver cannot convert the components given in *comps* into an absolute time. The method also returns nil and for out-of-range values.

#### **Discussion**

When there are insufficient components provided to completely specify an absolute time, a calendar uses default values of its choice. When there is inconsistent information, a calendar may ignore some of the components parameters or the method may return  $\pi$  i  $l$ . Unnecessary components are ignored (for example, Day takes precedence over Weekday and Weekday ordinals).

The following example shows how to use this method to create a date object to represent 14:10:00 on 6 January 1965, for a given calendar (gregorian).

```
NSDateComponents *comps = [[NSDateComponents alloc] init];
[comps setYear:1965];
[comps setMonth:1];
[comps setDay:6];
[comps setHour:14];
[comps setMinute:10];
[comps setSecond:0];
NSDate *date = [gregorian dateFromComponents:comps];
[comps release];
```
Note that some computations can take a relatively long time to perform.

#### **Availability**

Available in Mac OS X v10.4 and later.

#### **See Also**

- [components:fromDate:](#page-8-0) (page 9)
- [dateFromComponents:](#page-11-0) (page 12)

**Related Sample Code** Reminders

**Declared In** NSCalendar.h

## <span id="page-12-0"></span>**firstWeekday**

Returns the index of the first weekday of the receiver.

```
- (NSUInteger)firstWeekday
```
**Return Value** The index of the first weekday of the receiver.

**Availability** Available in Mac OS X v10.4 and later.

**See Also** [– setFirstWeekday:](#page-16-0) (page 17)

<span id="page-12-1"></span>**Declared In** NSCalendar.h

## **initWithCalendarIdentifier:**

Initializes a newly-allocated NSCalendar object for the calendar specified by a given identifier.

- (id)**initWithCalendarIdentifier:**(NSString \*)*string*

#### **Parameters**

#### *string*

The identifier for the new calendar. For valid identifiers, see NSLocale.

#### **Return Value**

The initialized calendar, or nil if the identifier is unknown (if, for example, it is either an unrecognized string or the calendar is not supported by the current version of the operating system).

#### **Availability**

Available in Mac OS X v10.4 and later.

**See Also**

[+ autoupdatingCurrentCalendar](#page-6-2) (page 7) [– calendarIdentifier](#page-7-2) (page 8)

#### **Related Sample Code**

Birthdays **Mountains** Reminders

#### <span id="page-12-2"></span>**Declared In**

NSCalendar.h

## **locale**

Returns the locale for the receiver.

```
- (NSLocale *)locale
```
**Return Value** The locale for the receiver.

**Availability** Available in Mac OS X v10.4 and later.

**See Also** [– setLocale:](#page-16-1) (page 17)

**Declared In** NSCalendar.h

## <span id="page-13-0"></span>**maximumRangeOfUnit:**

The maximum range limits of the values that a given unit can take on in the receive

- (NSRange)**maximumRangeOfUnit:**(NSCalendarUnit)*unit*

#### **Parameters**

*unit*

The unit for which the maximum range is returned.

#### **Return Value**

The maximum range limits of the values that the unit specified by *unit* can take on in the receiver.

#### **Discussion**

As an example, in the Gregorian calendar the maximum range of values for the Day unit is 1-31.

#### **Availability**

Available in Mac OS X v10.4 and later.

#### **See Also** [– minimumRangeOfUnit:](#page-14-0) (page 15)

<span id="page-13-1"></span>**Declared In** NSCalendar.h

### **minimumDaysInFirstWeek**

Returns the minimum number of days in the first week of the receiver.

- (NSUInteger)**minimumDaysInFirstWeek**

#### **Return Value**

The minimum number of days in the first week of the receiver

#### **Availability**

Available in Mac OS X v10.4 and later.

#### **See Also**

[– setMinimumDaysInFirstWeek:](#page-17-0) (page 18)

## **Declared In**

NSCalendar.h

## <span id="page-14-0"></span>**minimumRangeOfUnit:**

Returns the minimum range limits of the values that a given unit can take on in the receiver.

- (NSRange)**minimumRangeOfUnit:**(NSCalendarUnit)*unit*

#### **Parameters**

*unit*

The unit for which the maximum range is returned.

**Return Value**

The minimum range limits of the values that the unit specified by *unit* can take on in the receiver.

#### **Discussion**

As an example, in the Gregorian calendar the minimum range of values for the Day unit is 1-28.

#### **Availability**

Available in Mac OS X v10.4 and later.

#### **See Also**

[– maximumRangeOfUnit:](#page-13-0) (page 14)

#### **Declared In**

<span id="page-14-1"></span>NSCalendar.h

## **ordinalityOfUnit:inUnit:forDate:**

Returns, for a given absolute time, the ordinal number of a smaller calendar unit (such as a day) within a specified larger calendar unit (such as a week).

- (NSUInteger)**ordinalityOfUnit:**(NSCalendarUnit)*smaller* **inUnit:**(NSCalendarUnit)*larger* **forDate:**(NSDate \*)*date*

#### **Parameters**

*smaller*

The smaller calendar unit

*larger*

The larger calendar unit

*date*

The absolute time for which the calculation is performed

#### **Return Value**

The ordinal number of *smaller* within *larger* at the time specified by *date*. Returns NSNotFound if *larger* is not logically bigger than *smaller* in the calendar, or the given combination of units does not make sense (or is a computation which is undefined).

#### **Discussion**

The ordinality is in most cases not the same as the decomposed value of the unit. Typically return values are 1 and greater. For example, the time 00:45 is in the first hour of the day, and for units Hour and Day respectively, the result would be 1. An exception is the week-in-month calculation, which returns 0 for days before the first week in the month containing the date.

Note that some computations can take a relatively long time.

#### **Availability**

Available in Mac OS X v10.4 and later.

#### **See Also**

```
– rangeOfUnit:inUnit:forDate: (page 16)
```

```
– rangeOfUnit:startDate:interval:forDate: (page 16)
```
#### **Declared In**

<span id="page-15-0"></span>NSCalendar.h

## **rangeOfUnit:inUnit:forDate:**

Returns the range of absolute time values that a smaller calendar unit (such as a day) can take on in a larger calendar unit (such as a month) that includes a specified absolute time.

```
- (NSRange)rangeOfUnit:(NSCalendarUnit)smaller inUnit:(NSCalendarUnit)larger
   forDate:(NSDate *)date
```
#### **Parameters**

*smaller*

The smaller calendar unit.

*larger*

The larger calendar unit.

*date*

The absolute time for which the calculation is performed.

#### **Return Value**

The range of absolute time values *smaller* can take on in *larger* at the time specified by *date*. Returns {NSNotFound, NSNotFound} if *larger* is not logically bigger than *smaller* in the calendar, or the given combination of units does not make sense (or is a computation which is undefined).

#### **Discussion**

You can use this method to calculate, for example, the range the Day unit can take on in the Month in which *date* lies.

#### **Availability**

Available in Mac OS X v10.4 and later.

#### **See Also**

- [rangeOfUnit:startDate:interval:forDate:](#page-15-1) (page 16)
- [ordinalityOfUnit:inUnit:forDate:](#page-14-1) (page 15)

#### **Related Sample Code**

<span id="page-15-1"></span>Birthdays

**Declared In**

NSCalendar.h

### **rangeOfUnit:startDate:interval:forDate:**

Returns by reference the starting time and duration of a given calendar unit that contains a given date.

```
- (BOOL)rangeOfUnit:(NSCalendarUnit)unit startDate:(NSDate **)datep
   interval:(NSTimeInterval *)tip forDate:(NSDate *)date
```
#### **Parameters**

*unit*

A calendar unit (see ["Calendar](#page-18-3) Units" (page 19) for possible values).

*datep*

Upon return, contains the starting time of the calendar unit *unit* that contains the date *date*

*tip*

Upon return, contains the duration of the calendar unit *unit* that contains the date *date*

*date*

A date.

#### **Return Value**

YES if the starting time and duration of a unit could be calculated, otherwise NO.

#### **Availability**

Available in Mac OS X v10.5 and later.

#### **See Also**

- [rangeOfUnit:inUnit:forDate:](#page-15-0) (page 16)
- [ordinalityOfUnit:inUnit:forDate:](#page-14-1) (page 15)

**Declared In**

<span id="page-16-0"></span>NSCalendar.h

## **setFirstWeekday:**

Sets the index of the first weekday for the receiver.

- (void)**setFirstWeekday:**(NSUInteger)*weekday*

#### **Parameters**

*weekday*

The first weekday for the receiver.

**Availability** Available in Mac OS X v10.4 and later.

**See Also** [– firstWeekday](#page-12-0) (page 13)

<span id="page-16-1"></span>**Declared In** NSCalendar.h

## **setLocale:**

Sets the locale for the receiver.

```
- (void)setLocale:(NSLocale *)locale
```
**Parameters** *locale* The locale for the receiver. **Availability**

Available in Mac OS X v10.4 and later.

**See Also** [– locale](#page-12-2) (page 13)

**Declared In** NSCalendar.h

## <span id="page-17-0"></span>**setMinimumDaysInFirstWeek:**

Sets the minimum number of days in the first week of the receiver.

- (void)**setMinimumDaysInFirstWeek:**(NSUInteger)*mdw*

#### **Parameters**

*mdw*

The minimum number of days in the first week of the receiver.

**Availability** Available in Mac OS X v10.4 and later.

**See Also** [– minimumDaysInFirstWeek](#page-13-1) (page 14)

<span id="page-17-1"></span>**Declared In**

NSCalendar.h

## **setTimeZone:**

Sets the time zone for the receiver.

- (void)**setTimeZone:**(NSTimeZone \*)*tz*

#### **Parameters**

*tz*

The time zone for the receiver.

**Availability** Available in Mac OS X v10.4 and later.

**See Also**

[– timeZone](#page-18-0) (page 19)

**Declared In** NSCalendar.h

## <span id="page-18-0"></span>**timeZone**

Returns the time zone for the receiver.

- (NSTimeZone \*)**timeZone**

**Return Value** The time zone for the receiver.

**Availability** Available in Mac OS X v10.4 and later.

**See Also** [– setTimeZone:](#page-17-1) (page 18)

**Declared In** NSCalendar.h

## <span id="page-18-1"></span>**Constants**

#### <span id="page-18-2"></span>**NSCalendarUnit**

Defines a type used to specify calendrical units such as day and month.

typedef NSUInteger NSCalendarUnit;

#### **Discussion**

See ["Calendar](#page-18-3) Units" (page 19) for possible values.

**Availability** Available in Mac OS X v10.4 and later.

<span id="page-18-3"></span>**Declared In** NSCalendar.h

## **Calendar Units**

Specify calendrical units such as day and month.

```
enum {
    NSEraCalendarUnit = kCFCalendarUnitEra,
    NSYearCalendarUnit = kCFCalendarUnitYear,
    NSMonthCalendarUnit = kCFCalendarUnitMonth,
    NSDayCalendarUnit = kCFCalendarUnitDay,
    NSHourCalendarUnit = kCFCalendarUnitHour,
    NSMinuteCalendarUnit = kCFCalendarUnitMinute,
    NSSecondCalendarUnit = kCFCalendarUnitSecond,
    NSWeekCalendarUnit = kCFCalendarUnitWeek,
    NSWeekdayCalendarUnit = kCFCalendarUnitWeekday,
    NSWeekdayOrdinalCalendarUnit = kCFCalendarUnitWeekdayOrdinal
};
```
### <span id="page-19-1"></span>**Constants**

NSEraCalendarUnit

Specifies the era unit.

The corresponding value is an int. Equal to kCFCalendarUnitEra.

Available in Mac OS X v10.4 and later.

Declared in NSCalendar.h.

#### <span id="page-19-5"></span><span id="page-19-4"></span>NSYearCalendarUnit

Specifies the year unit.

The corresponding value is an int. Equal to kCFCalendarUnitYear.

Available in Mac OS X v10.4 and later.

Declared in NSCalendar.h.

#### <span id="page-19-0"></span>NSMonthCalendarUnit

Specifies the month unit.

The corresponding value is an int. Equal to kCFCalendarUnitMonth.

Available in Mac OS X v10.4 and later.

Declared in NSCalendar.h.

#### <span id="page-19-2"></span>NSDayCalendarUnit

Specifies the day unit.

The corresponding value is an int. Equal to kCFCalendarUnitDay.

#### Available in Mac OS X v10.4 and later.

Declared in NSCalendar.h.

#### <span id="page-19-3"></span>NSHourCalendarUnit

#### Specifies the hour unit.

The corresponding value is an int. Equal to kCFCalendarUnitHour.

#### Available in Mac OS X v10.4 and later.

Declared in NSCalendar.h.

#### NSMinuteCalendarUnit

Specifies the minute unit.

The corresponding value is an int. Equal to kCFCalendarUnitMinute.

#### Available in Mac OS X v10.4 and later.

Declared in NSCalendar.h.

#### <span id="page-20-1"></span>NSSecondCalendarUnit

Specifies the second unit.

The corresponding value is a double. Equal to kCFCalendarUnitSecond.

Available in Mac OS X v10.4 and later.

Declared in NSCalendar.h.

#### <span id="page-20-2"></span>NSWeekCalendarUnit

Specifies the week unit.

The corresponding value is an int. Equal to kCFCalendarUnitWeek.

Available in Mac OS X v10.4 and later.

Declared in NSCalendar.h.

#### <span id="page-20-3"></span>NSWeekdayCalendarUnit

Specifies the weekday unit.

The corresponding value is an int. Equal to kCFCalendarUnitWeekday. The weekday units are the numbers 1 through N (where for the Gregorian calendar N=7 and 1 is Sunday).

Available in Mac OS X v10.4 and later.

Declared in NSCalendar.h.

<span id="page-20-4"></span>NSWeekdayOrdinalCalendarUnit

Specifies the ordinal weekday unit.

The corresponding value is an int. Equal to kCFCalendarUnitWeekdayOrdinal. The weekday ordinal unit describes ordinal position within the month unit of the corresponding weekday unit. For example, in the Gregorian calendar a weekday ordinal unit of 2 for a weekday unit 3 indicates "the second Tuesday in the month".

Available in Mac OS X v10.4 and later.

Declared in NSCalendar.h.

#### **Discussion**

Calendar units may be used as a bit mask to specify a combination of units. Values in this enum are equal to the corresponding constants in the CFCalendarUnit enum.

#### <span id="page-20-0"></span>**Declared In**

NSCalendar.h

## **NSDateComponents wrapping behavior**

The wrapping option specifies wrapping behavior for calculations involving NSDateComponents objects.

```
enum
{
    NSWrapCalendarComponents = kCFCalendarComponentsWrap,
```
};

#### **Constants**

NSWrapCalendarComponents

Specifies that the components specified for an NSDateComponents object should be incremented and wrap around to zero/one on overflow, but should not cause higher units to be incremented.

Available in Mac OS X v10.4 and later.

```
Declared in NSCalendar.h.
```
#### **Declared In** NSCalendar.h

# <span id="page-22-0"></span>Document Revision History

This table describes the changes to *NSCalendar Class Reference*.

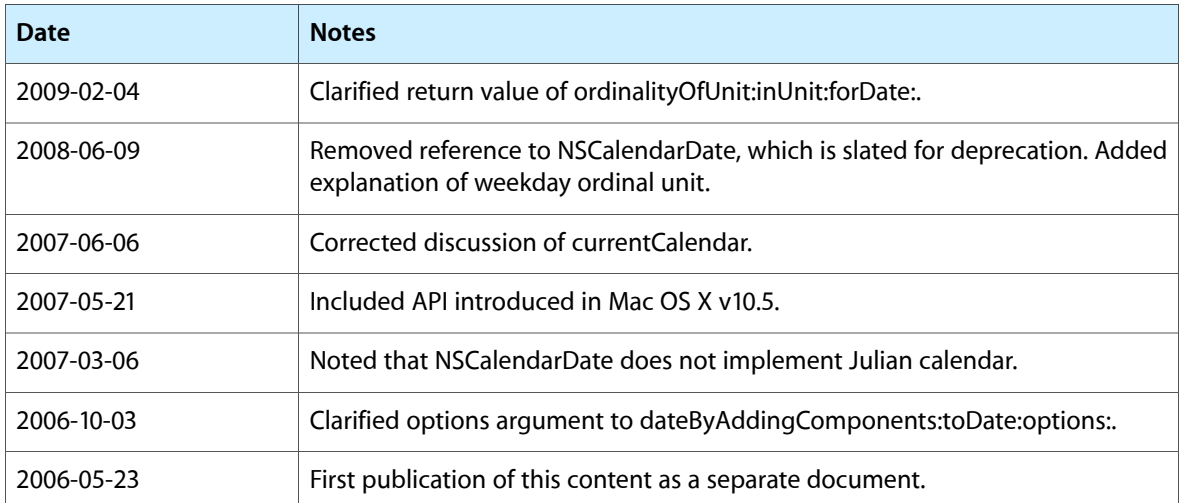

#### **REVISION HISTORY**

Document Revision History

## Index

## <span id="page-24-0"></span>A

autoupdatingCurrentCalendar class method [7](#page-6-2)

## C

#### Calendar Units [19](#page-18-3)

calendarIdentifier instance method [8](#page-7-2) components:fromDate: instance method [9](#page-8-0) components:fromDate:toDate:options: instance method [10](#page-9-0) currentCalendar class method [8](#page-7-0)

## D

dateByAddingComponents:toDate:options: instance method [11](#page-10-0)

dateFromComponents: instance method [12](#page-11-0)

## F

firstWeekday instance method [13](#page-12-0)

### I

initWithCalendarIdentifier: instance method [13](#page-12-1)

### L

locale instance method [13](#page-12-2)

## M

maximumRangeOfUnit: instance method [14](#page-13-0) minimumDaysInFirstWeek instance method [14](#page-13-1) minimumRangeOfUnit: instance method [15](#page-14-0)

## N

NSCalendarUnit data type [19](#page-18-2) NSDateComponents wrapping behavior [21](#page-20-0) NSDayCalendarUnit constant [20](#page-19-0) NSEraCalendarUnit constant [20](#page-19-1) NSHourCalendarUnit constant [20](#page-19-2) NSMinuteCalendarUnit constant [20](#page-19-3) NSMonthCalendarUnit constant [20](#page-19-4) NSSecondCalendarUnit constant [21](#page-20-1) NSWeekCalendarUnit constant [21](#page-20-2) NSWeekdayCalendarUnit constant [21](#page-20-3) NSWeekdayOrdinalCalendarUnit constant [21](#page-20-4) NSWrapCalendarComponents constant [21](#page-20-5) NSYearCalendarUnit constant [20](#page-19-5)

O

ordinalityOfUnit:inUnit:forDate: instance method [15](#page-14-1)

## R

rangeOfUnit:inUnit:forDate: instance method [16](#page-15-0) rangeOfUnit:startDate:interval:forDate: instance method [16](#page-15-1)

## S

setFirstWeekday: instance method [17](#page-16-0)

setLocale: instance method [17](#page-16-1) setMinimumDaysInFirstWeek: instance method [18](#page-17-0) setTimeZone: instance method [18](#page-17-1)

## T

timeZone instance method [19](#page-18-0)